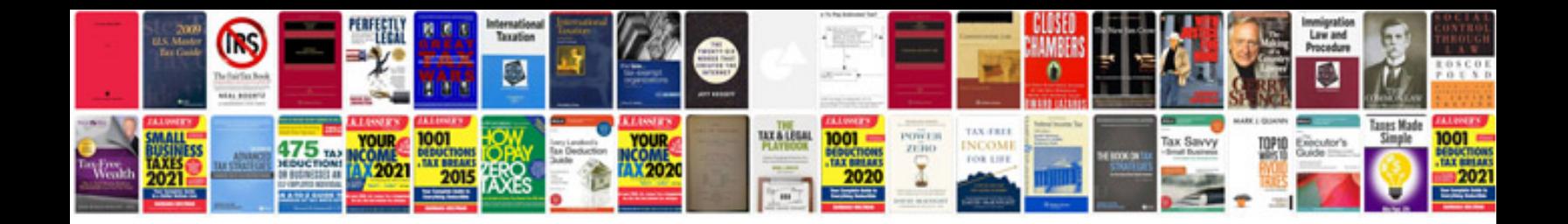

**Oem service manuals**

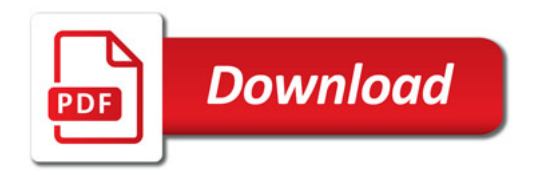

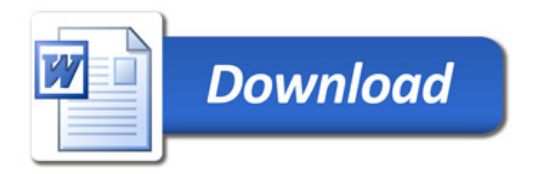